## **Sonicwall Configuration Guide Pdf**>>>CLICK HERE<<<

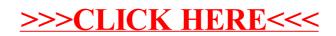